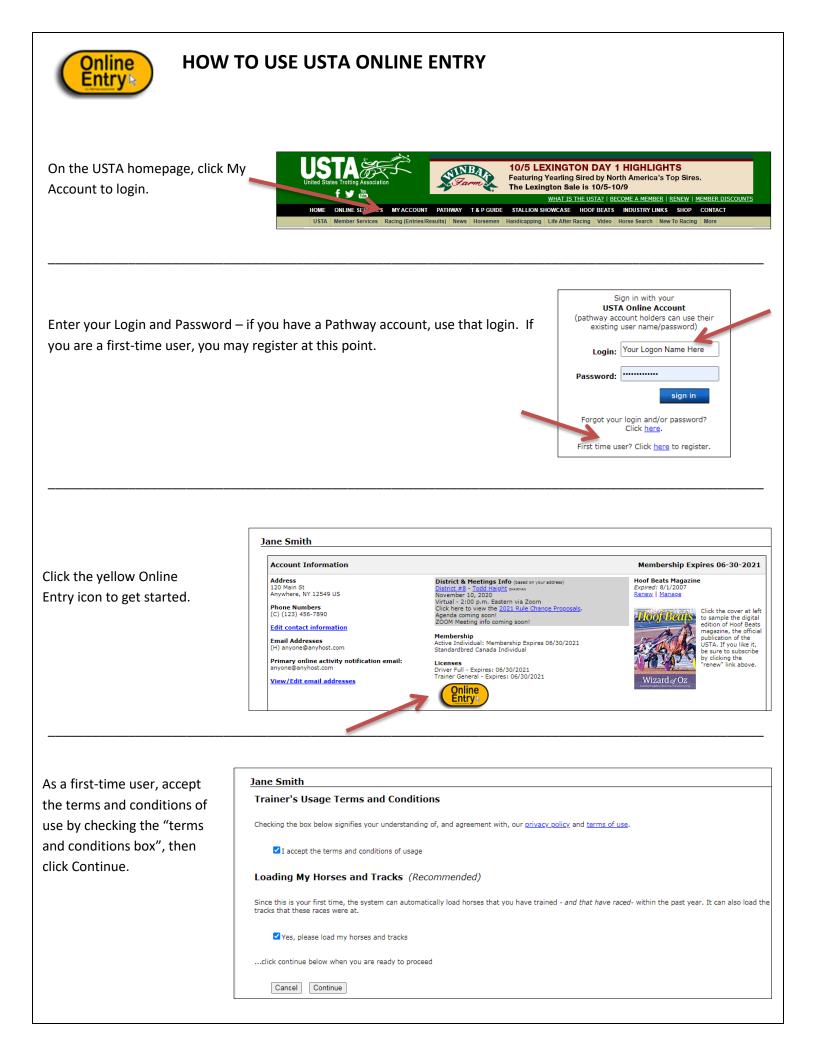

All horses on which you have been listed as trainer for at least two starts, as well the tracks at which you have started in the past year will automatically load. Click "OK."

## myaccount-test.ustrotting.com says

The system found and loaded 2 horse(s) that raced at 1 track(s) between 10/01/2019 and 10/01/2020. If you need help loading more horses or tracks, please contact member services for assistance.

You are now viewing the "Trainer's Dashboard." Today's activity will show within the shaded box on the left. The CURRENT ACTIVITY, DECLARATIONS & ENTRIES, DROP IN THE BOX, RESULTS, and MAINTENANCE tabs are the main navigation links. For additional help, click the FAQs link.

| Online Entry         come directly to this area when I first a           Current Activity         Declarations & Entries         DRC | ion in<br>OP IN THE BOX Results Maintenance | Search for me on Racing (Entries/Results) Return to My Acr                                                                                                    |
|----------------------------------------------------------------------------------------------------|---------------------------------------------|----------------------------------------------------------------------------------------------------|
| Box closes<br>N/A<br>Entries<br>MR for Thu, 10/1<br>Results<br>N/A<br>Condition sheets posted since last login<br>N/A                | DECLARED IN FOR<br>N/A                      | IN-TO-GO FOR<br>Thu, 10/1<br>MR - Post 12:50 pm                                                                                                    |
|                                                                                                    | recent results<br>N/A                       | Answer: These buttons for?<br>Answer: These buttons show the number<br>relevant to the item. Clicking the button w<br>details of the event or race.<br>How do I enter my horse into a race? |

Under the MAINTENANCE tab you can maintain your horses, tracks, driver, and trainers. If there is a horse in your list that you no longer have (one you've sold, was claimed, retired, etc.) just click remove. Note: you do not need to add drivers and trainers to your list before entering a horse. The list will be populated with the last driver/trainer of record when the horse is dropped in the box.

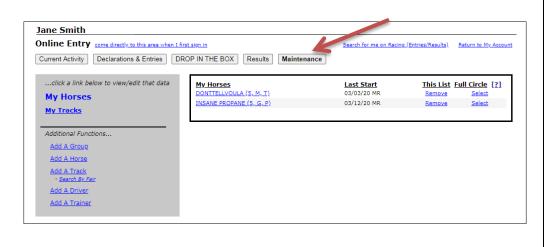

| leclare a horse                                           | to race,                                                                         | Jane Smith                                    |                                                              |                 |                        |               |             |                          |                   |                          |
|-----------------------------------------------------------|----------------------------------------------------------------------------------|-----------------------------------------------|--------------------------------------------------------------|-----------------|------------------------|---------------|-------------|--------------------------|-------------------|--------------------------|
| the DROP IN                                               | THE BOX                                                                          | Online Entry                                  | come directly to this                                        | s area when     | <u>( first sign in</u> |               |             |                          | <u>s</u>          | earch for me on Racing ( |
| and click on th                                           | e name                                                                           | Current Activity                              | Declarations & E                                             | Entries         | DROP IN THE            | BOX           | Results     | Maintena                 | ance              |                          |
| ne horse to be                                            | declared.                                                                        | Horse (A,S,G)                                 | be searched - M                                              | Last Star       | _                      | <u>Status</u> |             |                          |                   |                          |
|                                                           |                                                                                  | DONTTELLVOULA (                               |                                                              | 03/03/201       |                        | In-To-Go/     | Thu 10/01/2 | 20 MR                    |                   |                          |
|                                                           |                                                                                  |                                               |                                                              |                 |                        |               |             |                          |                   |                          |
|                                                           |                                                                                  |                                               |                                                              |                 |                        |               |             |                          |                   |                          |
|                                                           |                                                                                  |                                               |                                                              |                 |                        |               |             |                          |                   |                          |
| Online Entry                                              |                                                                                  |                                               |                                                              |                 |                        |               |             |                          |                   |                          |
| Return to DRO<br>Tracks: <u>MR</u> , <u>NFLD</u>          |                                                                                  |                                               |                                                              |                 |                        |               |             |                          |                   |                          |
| Hacks: MR, NELD                                           | , <u>510A</u> , <u>1K</u>                                                        |                                               |                                                              |                 |                        |               |             |                          |                   |                          |
| DONTTELLV                                                 | OULA (5, M, T)                                                                   | Starts                                        |                                                              | Last 4          | Last 5                 | Last 6        | 5 20        | 20                       | 2019              | Lifetime                 |
| Current Gait: TRO                                         | т                                                                                | Wins                                          |                                                              | 0               | 0                      | 0             |             | D                        | 3                 | 4                        |
|                                                           |                                                                                  | Total Earnings<br>Earnings Per 9              |                                                              | \$150<br>\$38   | \$300<br>\$60          | \$450<br>\$75 |             | 40<br>.05                | \$7,825<br>\$279  | \$33,743<br>\$504        |
|                                                           |                                                                                  | High Purse                                    | blant                                                        | \$30<br>\$3,400 | \$3,400                | \$3,40        |             |                          | \$279             | \$37,966                 |
|                                                           |                                                                                  | 2                                             | /20 NYRWB, Las                                               | +               | +                      |               |             |                          | · · · ·           | 9/30 5:00 AM PT          |
| Event                                                     | Conditions                                                                       | show declare                                  | times that have already                                      | ( passed        | Purse                  | e Event       | Status      |                          |                   |                          |
| YONKERS R                                                 | ACEWAY Fri, 10/2                                                                 | 2, Declare by Thu, 1                          | 0/12PM <u>view</u>                                           | CONDIT          | ON SHEET               |               |             |                          |                   | <b>^</b>                 |
| Event 2<br>TROTTERS                                       | QUALIFYING TIMES<br>SECOND 2 YO ALLO                                             | PACE 2:00 - TROT 2:02                         | 3 YO ALLOWED 1                                               |                 |                        |               |             |                          | DE                |                          |
| Compare                                                   | SECOND 2 TO ALLON                                                                | NED 2 SECONDS                                 |                                                              |                 |                        |               | _           | ECLA                     | e with alt        | ernates.                 |
|                                                           | HARNESS Tue, 10                                                                  | /6, Declare by Mon                            | , 10/5 10 AM <u>v</u>                                        | IEW CON         | DITION SHE             | ET            |             |                          |                   |                          |
| SARATOGA                                                  |                                                                                  |                                               |                                                              |                 |                        |               |             | ECLA                     | DE                |                          |
| Event 1                                                   | Qualifier                                                                        |                                               |                                                              |                 |                        |               | U           | CULF                     |                   |                          |
|                                                           | Qualifier                                                                        |                                               |                                                              |                 |                        |               |             |                          |                   |                          |
| Event 1<br>Qua<br><u>Compare</u>                          |                                                                                  |                                               |                                                              |                 |                        |               |             |                          | e with alt        | ernates.                 |
| Event 1<br>Qua<br><u>Compare</u><br>YONKERS RA            | ACEWAY Tue, 10/                                                                  | · · ·                                         |                                                              |                 |                        |               |             |                          | <u>e with alt</u> | e <u>rnates</u> .        |
| Event 1<br>Qua<br><u>Compare</u>                          | ACEWAY Tue, 10/<br>NW \$10,000 IN LAS'<br>THAN "NW \$15,000                      | T 5 STARTS, STARTERS<br>L5" OR A WINNER IN "I | IN A CLASS HIGHE                                             | R<br>LAST       | TON SHEET<br>\$1250    |               |             | or <u>declar</u>         |                   | ernates.                 |
| Event 1<br>Qua<br><u>Compare</u><br>YONKERS R/<br>Event 1 | ACEWAY Tue, 10/<br>NW \$10,000 IN LAS'<br>THAN "NW \$15,000<br>START NE. AE. WIM | T 5 STARTS. STARTERS                          | IN A CLASS HIGHE<br>WW \$10,000 L5" IN I<br>F THE BASE CLASS | R<br>LAST       |                        |               | <br>D       | or <u>declar</u><br>ECLA |                   |                          |

This screen shows the horse's age, sex, gait, current wins, last Coggins test, TrackMaster rating, and earnings. The events the horse fits by age, gait and sex (note that the horse may not fit ALL conditions listed) are also displayed. To narrow down the list of available events to an individual track, click that track's abbreviation above the horse's name. Click Declare or declare with alternate, to enter the selected horse into the event. This screen is pre-filled with information from the horse's last start, including medications and equipment. Changes to medications, equipment, claiming price, and driver/trainer can be made here prior to submitting the entry. Once satisfied with the declaration, click Submit Declaration.

| TROTTING DECLARATI                               | ON TO START                                                                                                    | DONTTELLVOULA (5, M, T)                                                                               |
|--------------------------------------------------|----------------------------------------------------------------------------------------------------|----------------------------------------------------------------------------------------------------|
|                                                  | Date         Declare By           10/2         Thu, 10/1 2:00 PM           NT 2         Claiming Info: Non-Claiming | Detention: No                                                                                         |
| QUALIFYING TIMES PACE 2<br>Medications/Equipment | 2:00 - TROT 2:02 3 YO ALLOWED 1 SECOND<br>Claiming \$                                                               | 2 YO ALLOWED 2 SECONDS Driver                                                                         |
| Lasix Amicar<br>Bute<br>Ketophen                 | Non Claiming                                                                                                    | Driver TBA Search                                                                                     |
| Banamine<br>Trotting Hobbles                     | Jane Smith - NY<br>(123) 456-7890 (Cellular/Mobile)<br>anyone@anyhost.com                                           | Trainer:     Jane Smith     Y     Search       Stable:     Y     Search                               |
| Comment                                          | NOTE: This information is visible to the race office<br>NOTE: This information                                      | ) n will be provided to the race office to be handled at their discretion. Max length 100 characters. |
|                                                  |                                                                                                    | NYRWB License #                                                                                       |
|                                                  | Cancel Declaration                                                                                                  | Submit Declaration                                                                                    |
|                                                  |                                                                                                    | 1                                                                                                    |

Click "OK" to confirm submission of the entry to the race office.

myaccount-test.ustrotting.com says

You are about to submit this declaration to the race office. Continue?

Cancel

Notice that, now under the "Status" column of the DROP IN THE BOX tab, the horse shows Declared/Fri 10/02/20 YR.

| Jane Smith                    |                               |                             |                            |
|-------------------------------|-------------------------------|-----------------------------|----------------------------|
| Online Entry come directly t  | o this area when I first sign | in                          | Search for me on Racing (E |
| Current Activity Declarations |                               | THE BOX Results Maintenance |                            |
| Horse (A,S,G)                 | Last Start                    | <u>Status</u>               |                            |
| DONTTELLVOULA (5, M, T)       | 03/03/20 MR                   | Declared/Fri 10/02/20 YR    |                            |
| INSANE PROPANE (5, G, P)      | 03/12/20 MR                   | In-To-Go/Thu 10/01/20 MR    |                            |
|                               |                               |                             |                            |

## This information also shows under the DECLARATION & ENTRIES

tab, along with the declarations of any other horses you may have declared.

| Jane Smith       |                         |           |                 |             |            |         |            |           |             |                  |                          |             |                   |
|------------------|-------------------------|-----------|-----------------|-------------|------------|---------|------------|-----------|-------------|------------------|--------------------------|-------------|-------------------|
| Online Entry     | come directly to this a | area when | I first sign in |             |            |         |            |           | s           | Search for me on | Racing (Entries/Results) | Return to N | <u>Iv Account</u> |
| Current Activity | Declarations & E        | ntries    | DROP IN         | THE BO      | ) X        | Results | Ма         | inten     | ance        |                  |                          |             |                   |
| Declaration      | Meds                    | Day       | Date            | Trac        | k          | Ev      | <u>ent</u> | C         | oded C      | lass             | Purse                    | Edit        | <u>Cancel</u>     |
| DONTTELLVOULA    |                         | Wed       | 10/7            | MR          |            |         | 1          | N         | N500PS      | L5               | \$7,400                  | Edit        | <u>Cancel</u>     |
|                  |                         |           |                 |             |            |         |            |           |             |                  | Purses: \$7,400          | Past Decl   | arations          |
| <u>In-To-Go</u>  | Driver                  |           | Day             | <u>Date</u> | <u>Trk</u> | Race    | <u>PP</u>  | <u>HN</u> | <u>Meds</u> | Post Time        | Coded Cl                 | ass         | Purse             |
| INSANE PROPANE   | B. Aldrich              | Jr        | Thu             | 10/1        | MR         | 5       | 2          | 2         | L           | 2:10 pm          | NW350PSL                 | 5           | \$5,000           |
|                  |                         |           |                 |             |            |         |            |           |             |                  |                          | Purse       | s: \$5,000        |